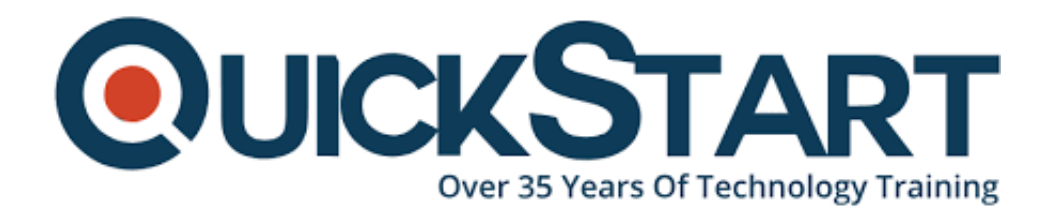

**Document Generated: 12/23/2024 Learning Style: On Demand Provider: Difficulty: Beginner Course Duration: 5 Hours**

# **Introduction to Kubernetes using Docker**

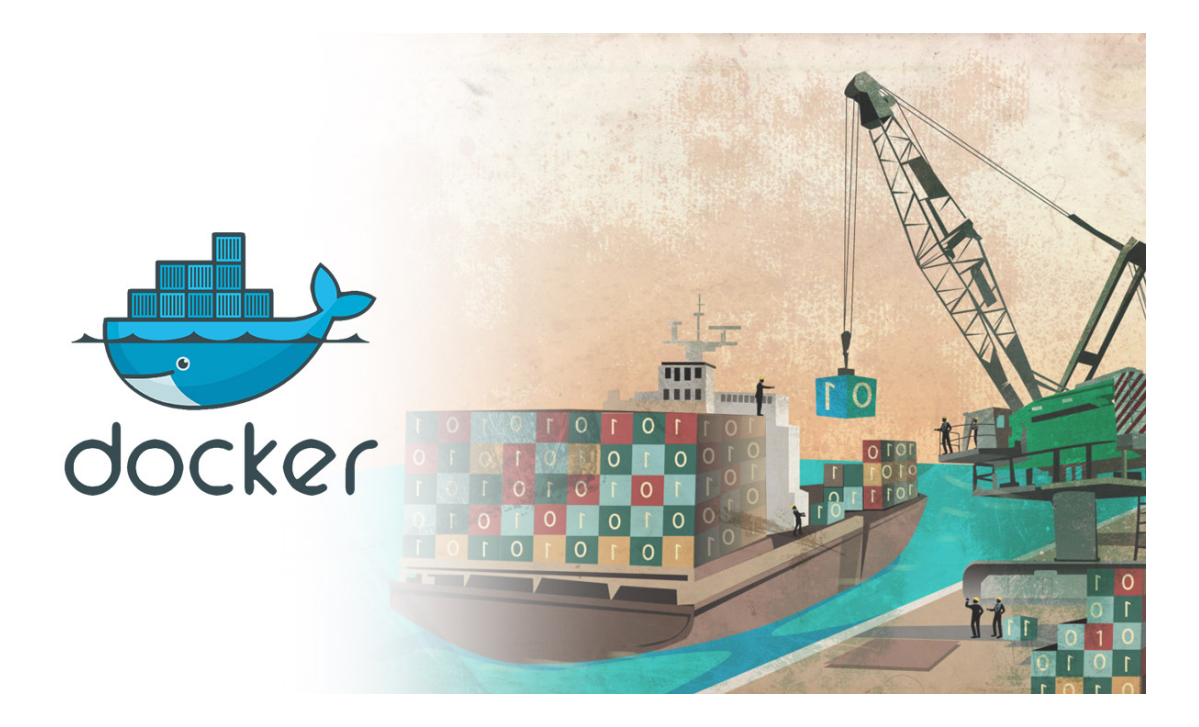

# **About this Course:**

Docker drastically changed (to improve things) the lives of the individuals who move, install and oversee software applications all the time. It made the procedure substantially less muddled and for all intents and purposes eliminated any pressure involved. At present, Kubernetes has prepared all things much modest (truly, it's conceivable). Need to figure out how to containerize your application and afterward robotize it from starting to end?

#### **Comprehend the World of Microservices**

• Install a cluster of Docker and a Kubernetes from start

- Deploy a multi-part software application effectively and simply.
- Make Kubernetes deployments, pods, and services
- Figure out the way to run and oversee containers successfully
- Create images of Docker and configure the Hub of Docker from start

#### **Create, Ship and Run Applications easily**

This course is appropriate for everybody, from complete beginners straight up to master PC geeks. All you need is a quick connection of the internet, a credit card to set up a free preliminary on Google Cloud (no additional expense), and essential working information on present-day innovation.

You'll begin by getting acquainted with Google Cloud, Kubernetes, and Docker learning what they do and how you'll be using them. At that point, you'll take an inside and out glance at the two most significant devices, Docker and Kubernetes. When you have a decent grip on how everyone functions, you'll proceed onward to the course extends. You'll install WordPress using Google Cloud, which includes creating Docker documents, pictures, and containers alongside deploying the site live.

Next, you'll make and arrange a front-end and back-end ace and slave hubs with replication controllers; applications oversaw by Kubernetes using a VMs cluster. Sound confusing? Try not to stress, you'll get hands-on training at each progression to manage you the correct way.

Before the finish of this course, you will recognize what containers are and more than one approach to utilize them to convey software applications quicker. Students will know it all you have to think about Kubernetes and Docker, and you'll never be required to stress overusing it is possible that one for your software application work ever again!

### **Course Outline:**

- Course Introduction
- Getting Started
- Working with Docker
- All About Kubernetes
- Real World Projects
- Conclusion

## **Credly Badge:**

#### **Display your Completion Badge And Get The Recognition You Deserve.**

Add a completion and readiness badge to your Linkedin profile, Facebook page, or Twitter account to

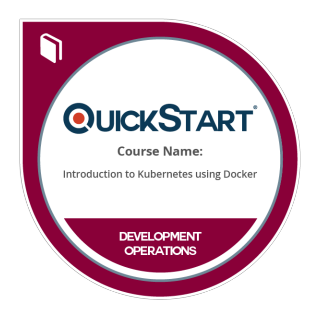

validate your professional and technical expertise. With badges issued and validated by Credly, you can:

- Let anyone verify your completion and achievement by clicking on the badge
- Display your hard work and validate your expertise
- Display each badge's details about specific skills you developed.

Badges are issued by QuickStart and verified through Credly.

[Find Out More](https://www.quickstart.com/completion-badges) or [See List Of Badges](https://www.credly.com/organizations/quickstart/badges)